### **ALISE - Arc-en-Self®**

Le spécialiste du contrôle d'accès pour établissements scolaires

## VOYAGES & SORTIES SCOLAIRES

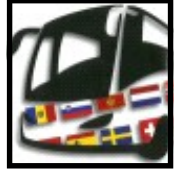

Depuis la circulaire n°2011-117 du 3 août 2011, les sorties et autres voyages scolaires dans le second degré participent à la mission éducative. Conséquence : les services de gestion des collèges et lycées se transforment de plus en plus en agences de voyage. Comme Arc-en-Self est considéré, par ses utilisateurs, comme une centrale d'encaissements efficace et une application digne de confiance pour générer des droits

constatés, nous avons développé le module « gestion des voyages », intégré dans le logiciel Arc-en-Self (module GESTION)

L'application qui gère les voyages est très proche de celle qui gère les frais scolaires, avec la possibilité de constater et de reconstater les créances en fonction des mouvements identifiés C'est ainsi, qu'au fil du temps, il sera possible d'effectuer un ajustement de recette, pour des voyages, dont le montant est revu à la baisse ou à la hausse et des déductions, par individu, en fonction d'obtention d'aides éventuelles. Les prélèvements automatiques, les chèques voyages et les paiements en ligne peuvent également y être associés

Toutes les éditions nécessaires sont disponibles, que ce soient les documents comptables (justificatifs d'ordre de recette), ou les documents administratifs (fiche descriptive, budget prévisionnel ou fiche d'inscription

Première étape, la création du voyage, date de délibération en CA, responsables, dates, et même des photos pour le fun etc...

Deuxième étape, l'inscription des participants au voyage

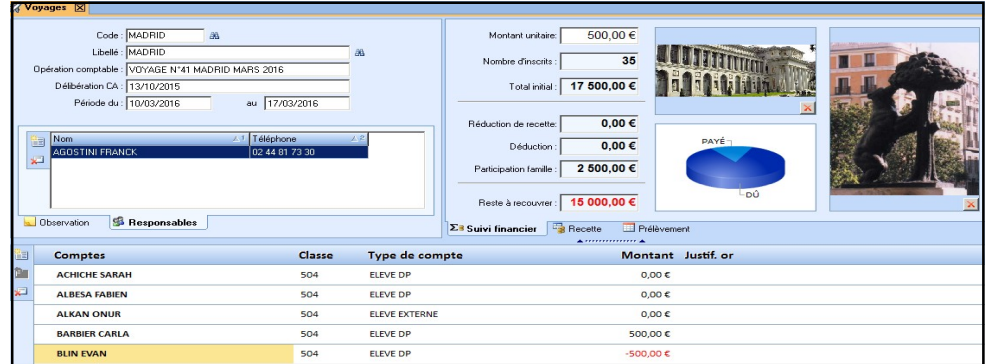

Troisième étape, l'enregistrement des paiements des participants

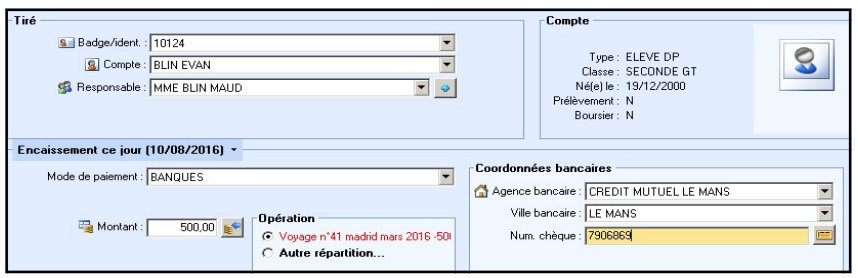

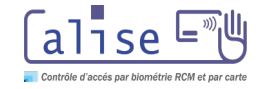

# **ALISE - VOYAGES & SORTIES SCOLAIRES**

#### Gestion des voyages et sorties scolaires (inclus dans le module ARC-EN-SELF Gestion)

#### Principales fonctionnalités

- ¨ Création du voyage (date, montant, responsable, participants...)
- ¨ Création de l'opération comptable et des comptes comptables associés
- $\bullet$  Edition de la liste des participants,
- ¨ Fiche descriptive d'un voyage ou de sortie pédagogique
- ¨ Fiche d'inscription et d'engagement au voyage
- ¨ Budget prévisionnel
- ¨ Encaissements, prélèvements, remboursement des trop-perçus
- ¨ Edition du justificatif à l'ordre de recette du voyage, sur les créances et non sur les encaissements (et éventuellement des ajustements de recette)
- ¨ Gestion des déductions individuelles (aides...)
- ¨ Fiche de participation individuelle avant et après le voyage

#### Les documents administratifs relatifs au voyage, standards et personnalisables

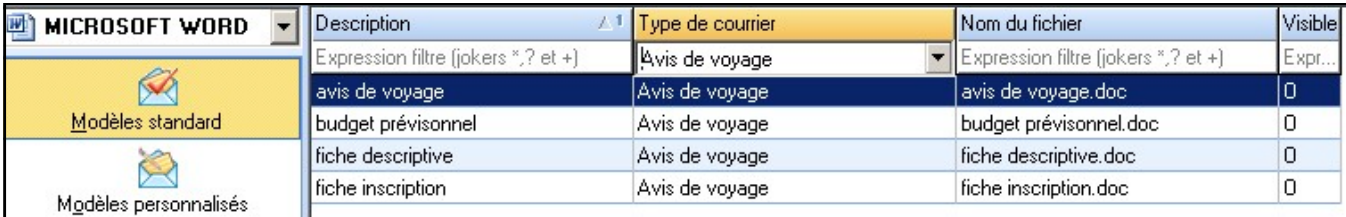

#### Le tableau de suivi des voyages

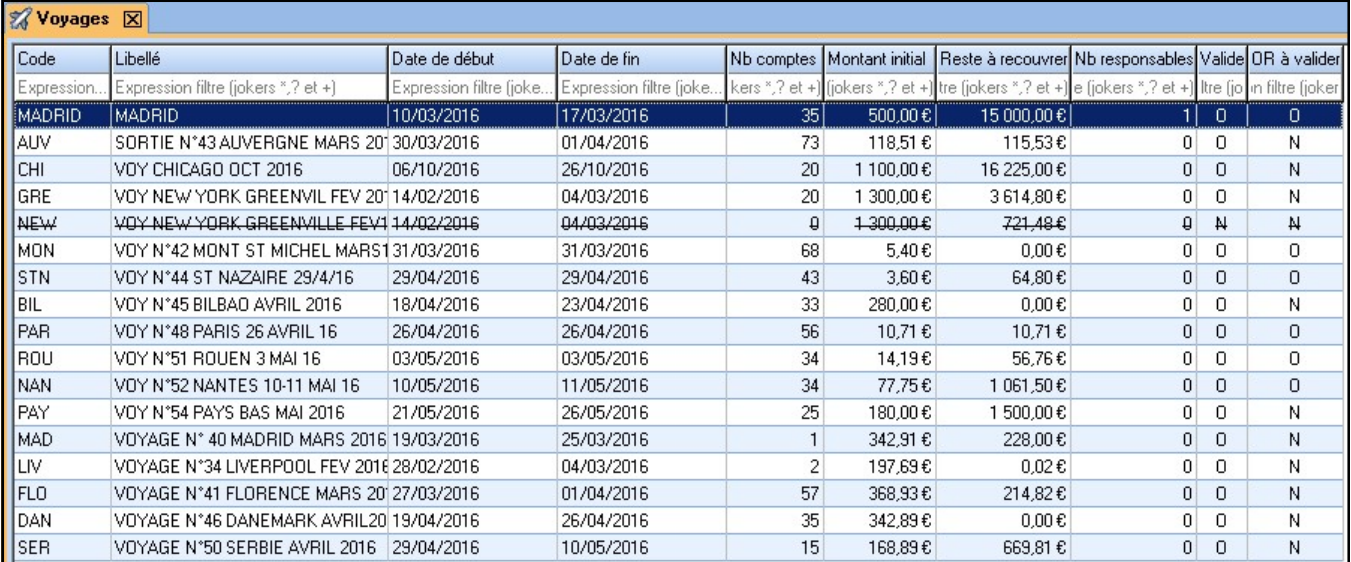

#### La position des comptes des participants d'un voyage

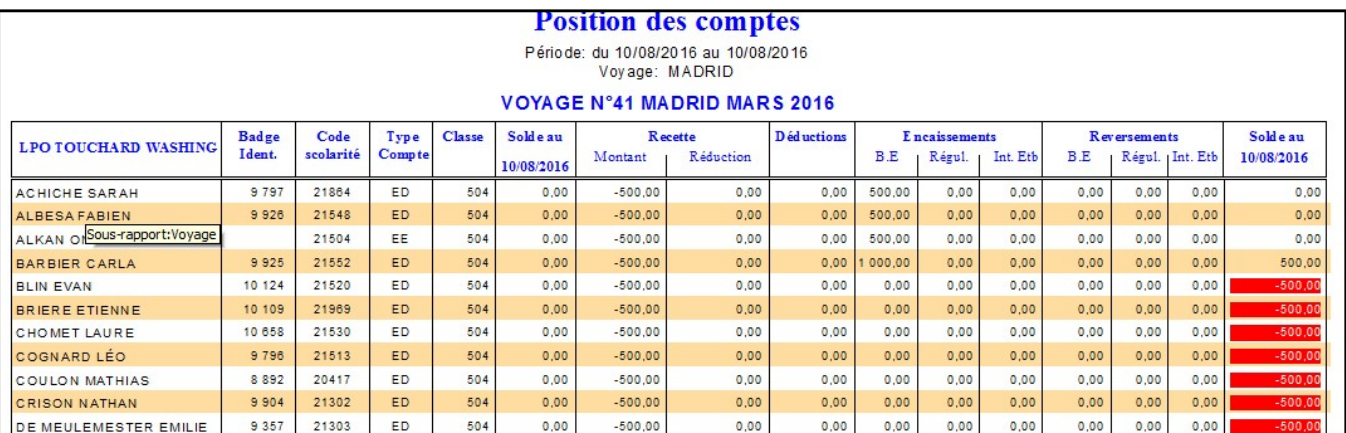

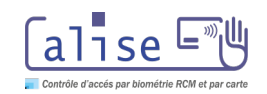